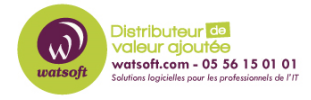

[Base de connaissances](https://watsoft.deskpro.com/kb) > [N-sight RMM](https://watsoft.deskpro.com/kb/n-sight-rmm) > [Qu'est-ce que la vérification de la mémoire non](https://watsoft.deskpro.com/kb/articles/qu-est-ce-que-la-v-rification-de-la-m-moire-non-pagin-e-dans-n-able-rmm-2) [paginée dans N-able RMM ?](https://watsoft.deskpro.com/kb/articles/qu-est-ce-que-la-v-rification-de-la-m-moire-non-pagin-e-dans-n-able-rmm-2)

## Qu'est-ce que la vérification de la mémoire non paginée dans N-able RMM ?

Philippe - 2021-03-19 - [N-sight RMM](https://watsoft.deskpro.com/kb/n-sight-rmm)

Sous Windows, la réserve non paginée est une zone de la mémoire réservée aux objets qui ne peuvent pas être écrits sur le disque. Si la taille de la réserve paginée est importante par rapport à la taille totale de la mémoire physique du système, il devient nécessaire d'ajouter de la mémoire au système. Voici également un lien d'explication sur la mémoire paginée : [https://fr.wikipedia.org/wiki/M%C3%A9moire\\_pagin%C3%A9e\\_\(MS-DOS\)](https://fr.wikipedia.org/wiki/M%C3%A9moire_pagin%C3%A9e_(MS-DOS))

## Chez N-able

Pages per second (hard page faults only): is where the system attempts to access a virtual memory page that is not currently the working set in the physical memory and has to be retrieved from the disk resulting in a delay.

By default the Agent will alert if the average pages per second is above 20 per second.

En français dixit Microsoft, ça donne ceci:

Réserve non paginée: La réserve non paginée se compose d'adresses système virtuelles qui résident en permanence en mémoire physique et donc accessibles depuis n'importe quel espace d'adressage sans provoquer d'entrée/sortie (E/S) dans le fichier d'échange. Comme la réserve paginée, la réserve non paginée est créée lors de l'initialisation du système et utilisée par les composants en mode noyau pour l'affectation de mémoire système.

En seuils, voici ce que recommande Microsoft:

https://technet.microsoft.com/en-us/library/cc958276.aspx https://technet.microsoft.com/fr-fr/library/aa998384(v=exchg.65).aspx